#### Algoritmos e Estruturas de Dados I

# **LISTAS**

Prof. Tiago Eugenio de Melo [tmelo@uea.edu.br](mailto:tmelo@uea.edu.br)

[www.tiagodemelo.info](http://www.tiagodemelo.info/)

#### Observações

- O conteúdo dessa aula é parcialmente proveniente do Capítulo 5 do livro "*Data Structures and Algorithms in Python*".
- As palavras com a fonte Courier indicam uma palavra-reservada da linguagem de programação.

## Introdução

- Python tem os tipos primitivos **list**, **tuple** e **str**.
- Cada um desses tipos é uma sequência que suporta indexar o acesso a cada elemento de uma sequência, usando uma sintaxe tal como A[i].
- Cada um desses tipos usa um array para representar a sequência:
	- Um array (~vetor) é um conjunto de memória alocada que pode ser acessada usando índices consecutivos.

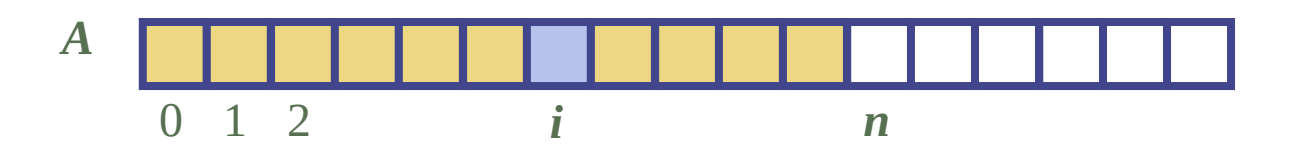

#### Arrays

• Podemos considerar um array como um grupo de variáveis que podem ser armazenadas em uma porção contínua de memória.

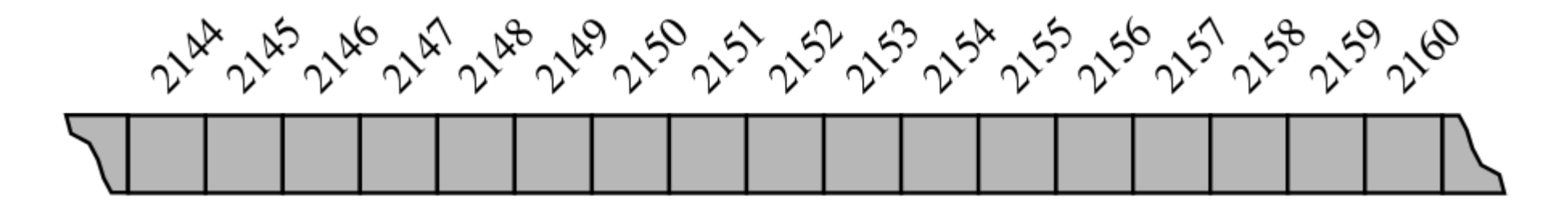

#### Arrays

- Exemplo:
	- Python representa um caracter com 16 bits (2 bytes).
	- Portanto, a string 'SAMPLE' seria representada assim:

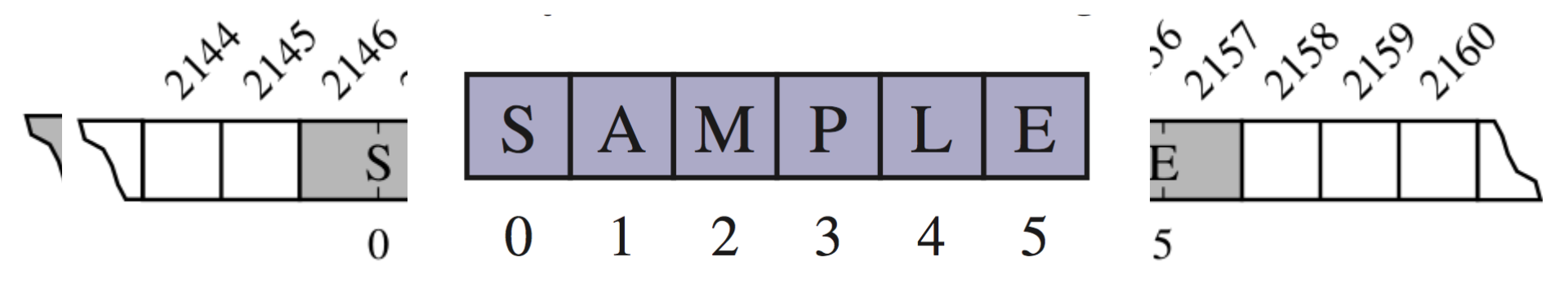

• Considere que queremos armazenar uma lista de nomes em Python.

- Considere que queremos armazenar uma lista de nomes em Python.
- Exemplo:

- Considere que queremos armazenar uma lista de nomes em Python.
- Exemplo:

['Rene', 'Joseph', 'Janet', 'Jonas', 'Helen', 'Virginia', ...]

- Considere que queremos armazenar uma lista de nomes em Python.
- Exemplo:

['Rene', 'Joseph', 'Janet', 'Jonas', 'Helen', 'Virginia', ...]

• Cada elemento é uma string, mas naturalmente cada string terá um tamanho diferente.

- Considere que queremos armazenar uma lista de nomes em Python.
- Exemplo:

['Rene', 'Joseph', 'Janet', 'Jonas', 'Helen', 'Virginia', ...]

- Cada elemento é uma string, mas naturalmente cada string terá um tamanho diferente.
- Python representa uma lista ou tupla usando um mecanismo de um array de referências a objetos.

• Exemplo:

● Exemplo:

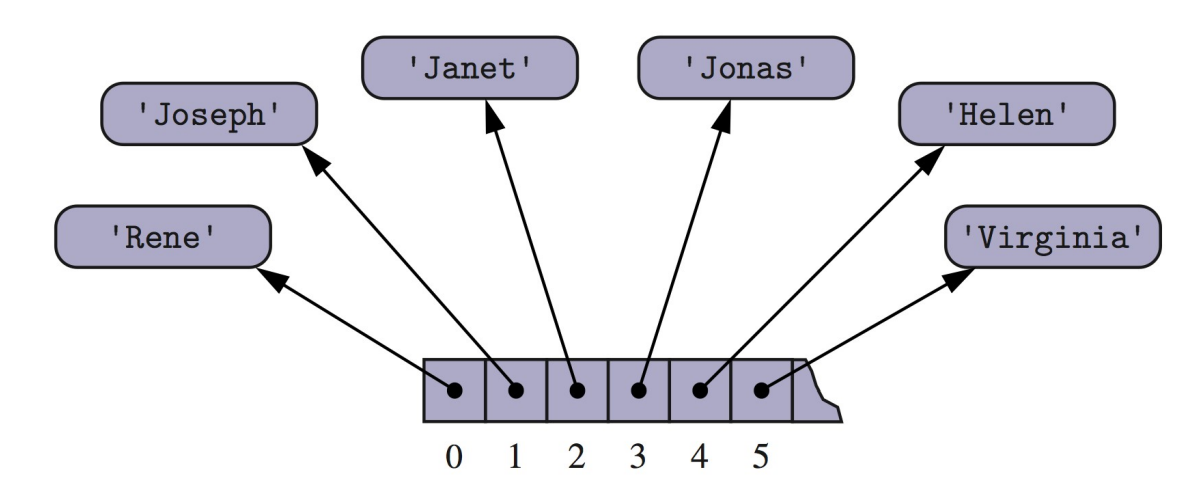

• Exemplo:

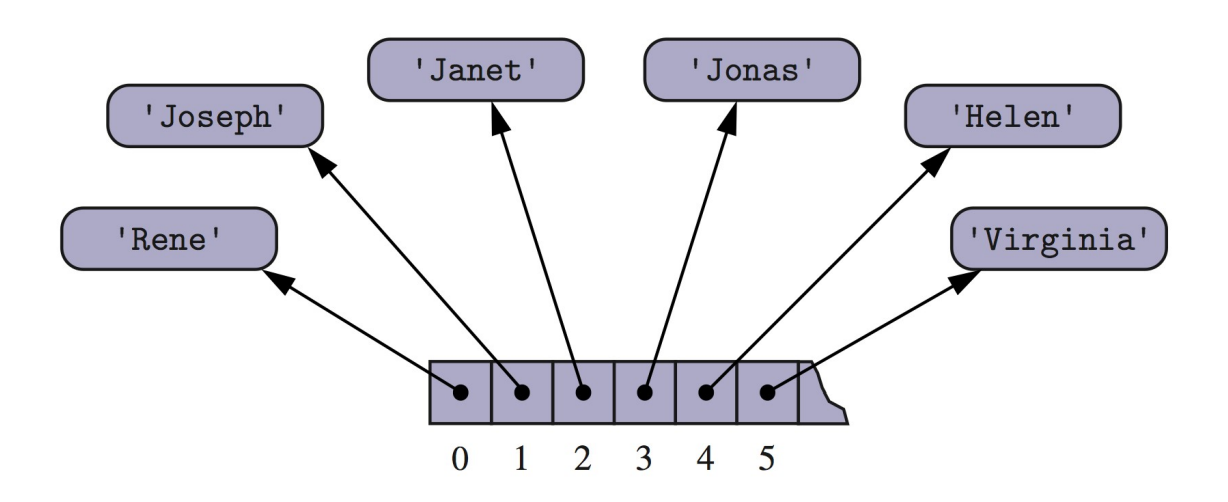

• Embora os tamanhos dos nomes possam variar, a quantidade de bits usados para armazenar o endereço de cada elemento é fixo.

• Exemplo:

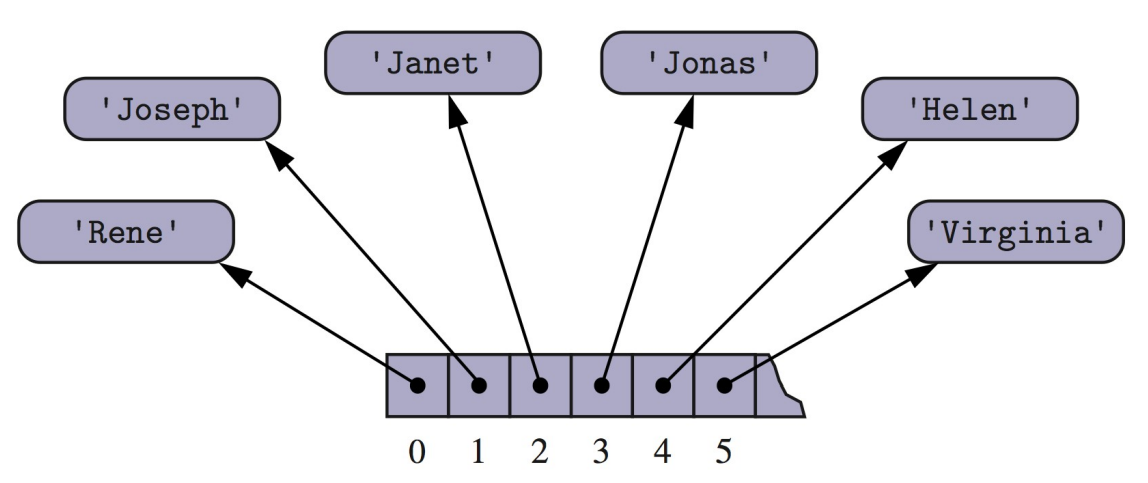

- Embora os tamanhos dos nomes possam variar, a quantidade de bits usados para armazenar o endereço de cada elemento é fixo.
- Assim, Python pode realizar o tempo constante de acesso aos elementos de uma lista e tupla baseado no seu índice.

• Considere:

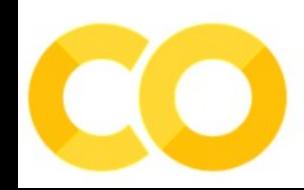

- Considere:
	- $-$  primes =  $[2, 3, 5, 7, 11, 13, 17, 19]$

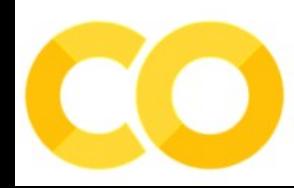

- Considere:
	- primes = [2, 3, 5, 7, 11, 13, 17, 19]
	- $-$  temp = primes[3:6]

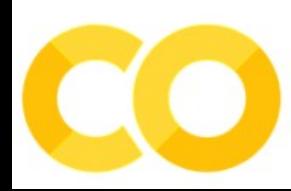

- Considere:
	- $-$  primes =  $[2, 3, 5, 7, 11, 13, 17, 19]$
	- $-$  temp = primes[3:6]

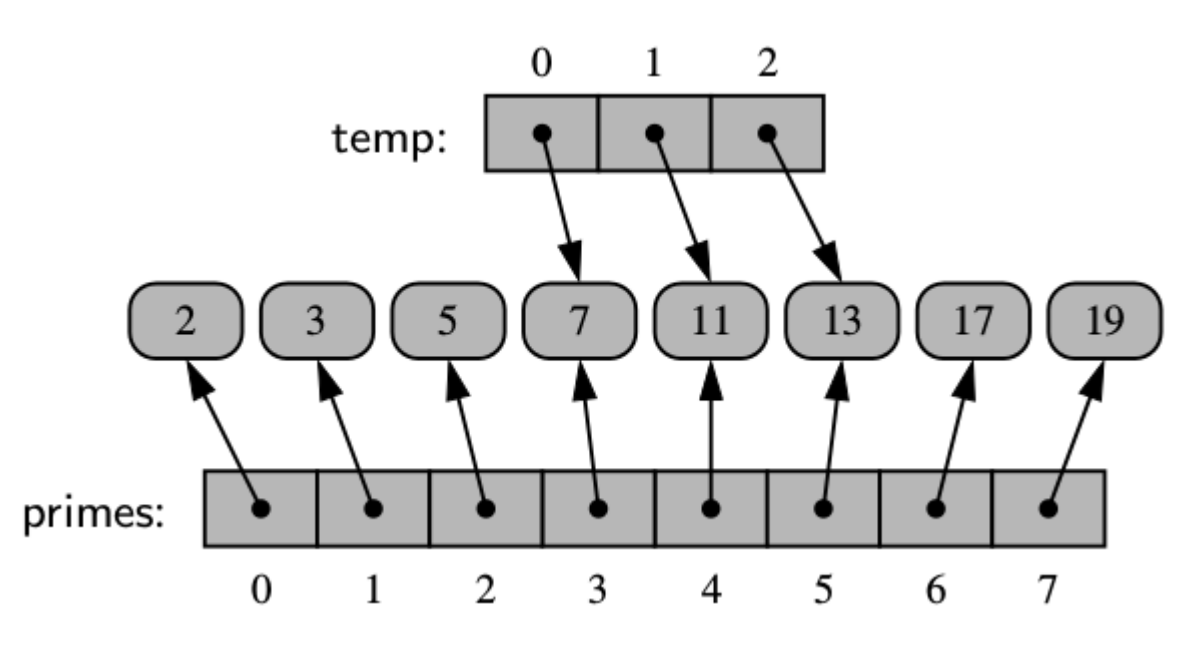

- Considere:
	- $-$  primes =  $[2, 3, 5, 7, 11, 13, 17, 19]$
	- $-$  temp = primes[3:6]

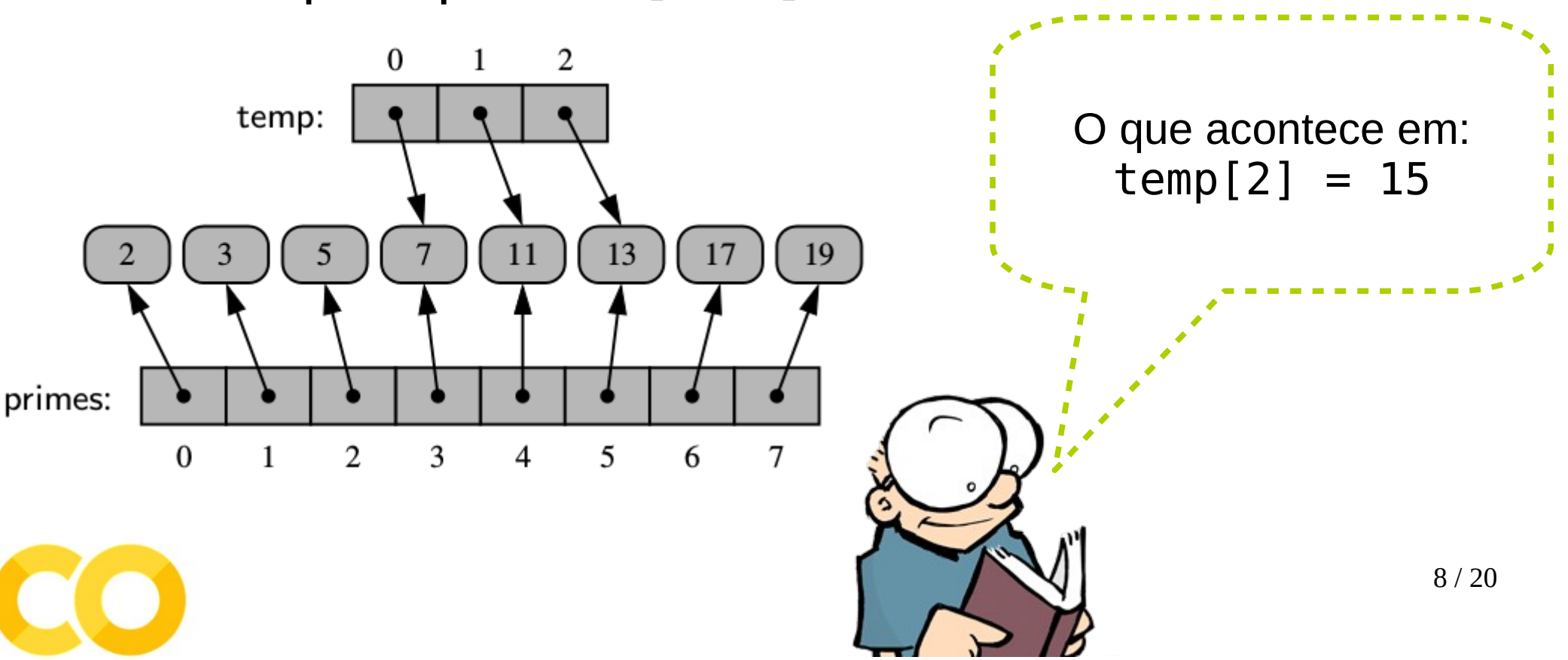

- Considere:
	- $-$  primes =  $[2, 3, 5, 7, 11, 13, 17, 19]$
	- $-$  temp = primes[3:6]

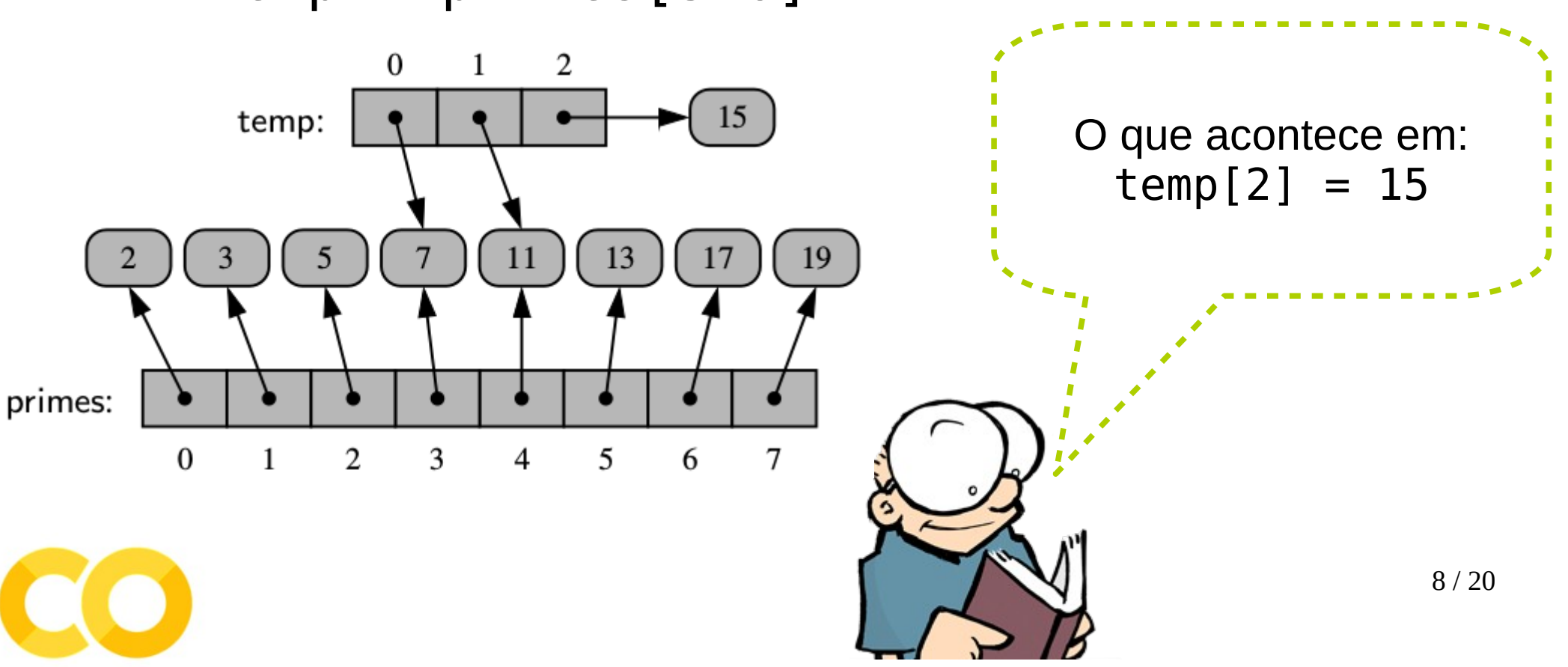

• Considere:

• Considere:

 $-$  counters =  $\lceil 0 \rceil * 8$ 

• Considere:

 $-$  counters =  $\lceil 0 \rceil * 8$ 

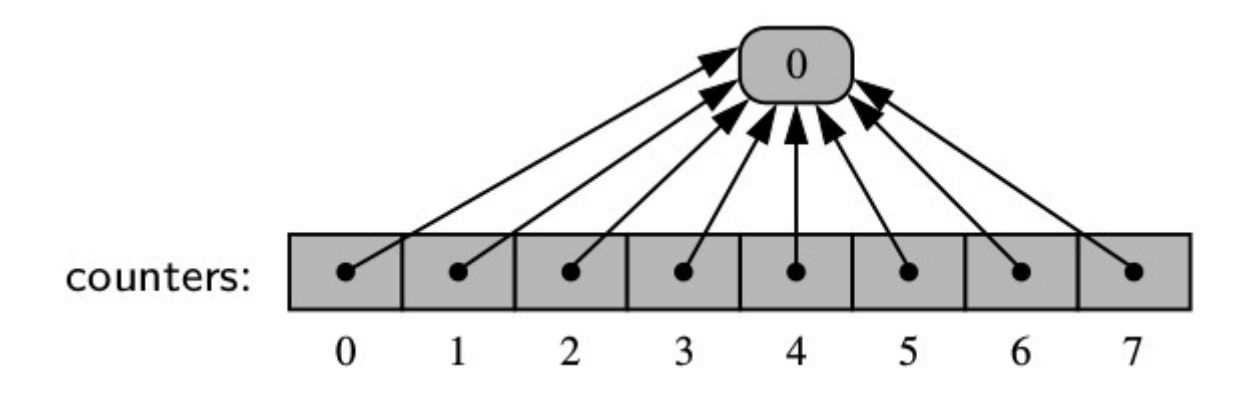

• Considere:

 $-$  counters =  $\lceil 0 \rceil * 8$ 

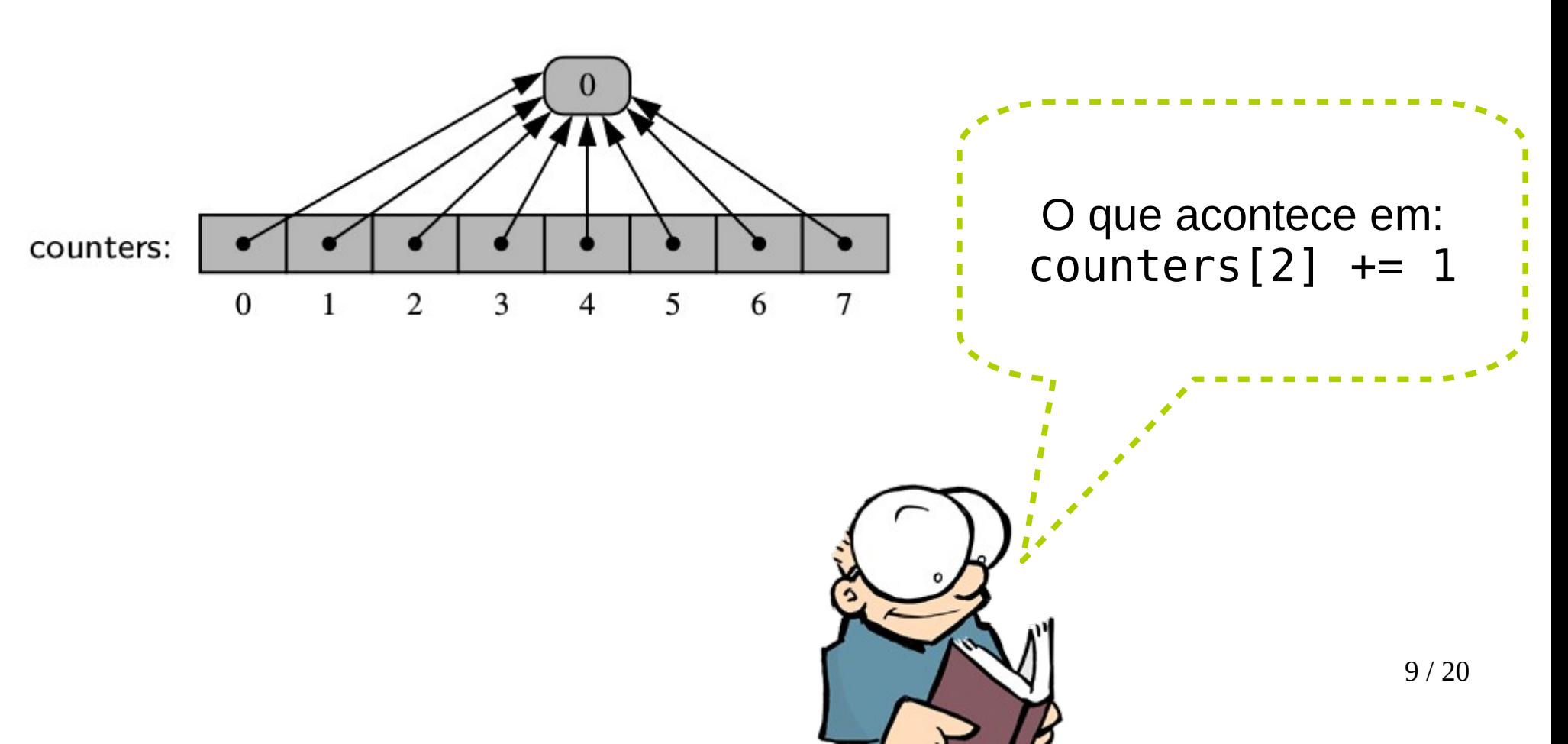

- Considere:
	- $-$  counters =  $\lceil 0 \rceil * 8$

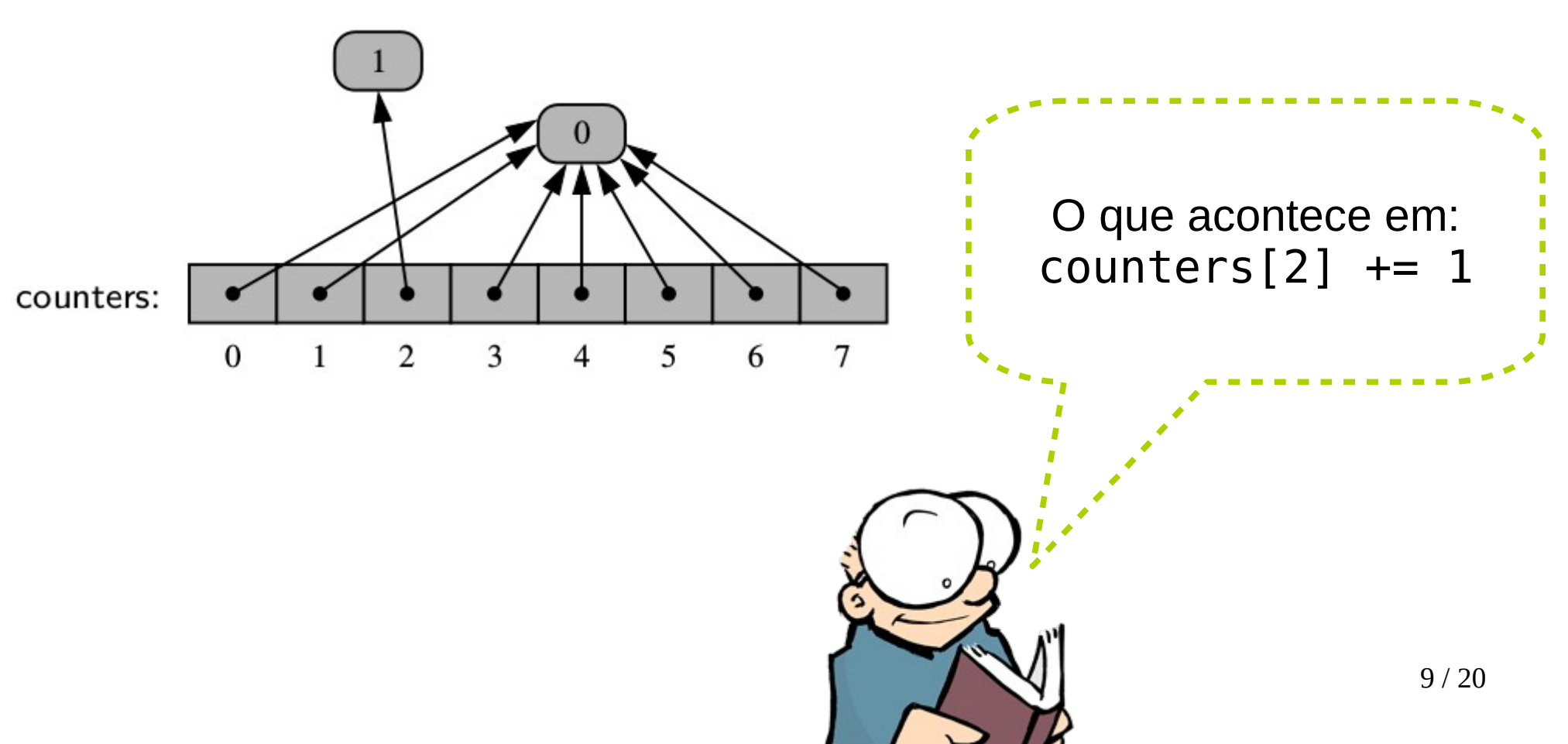

• E no caso de extend?

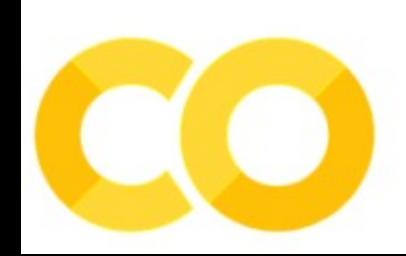

• E no caso de extend?

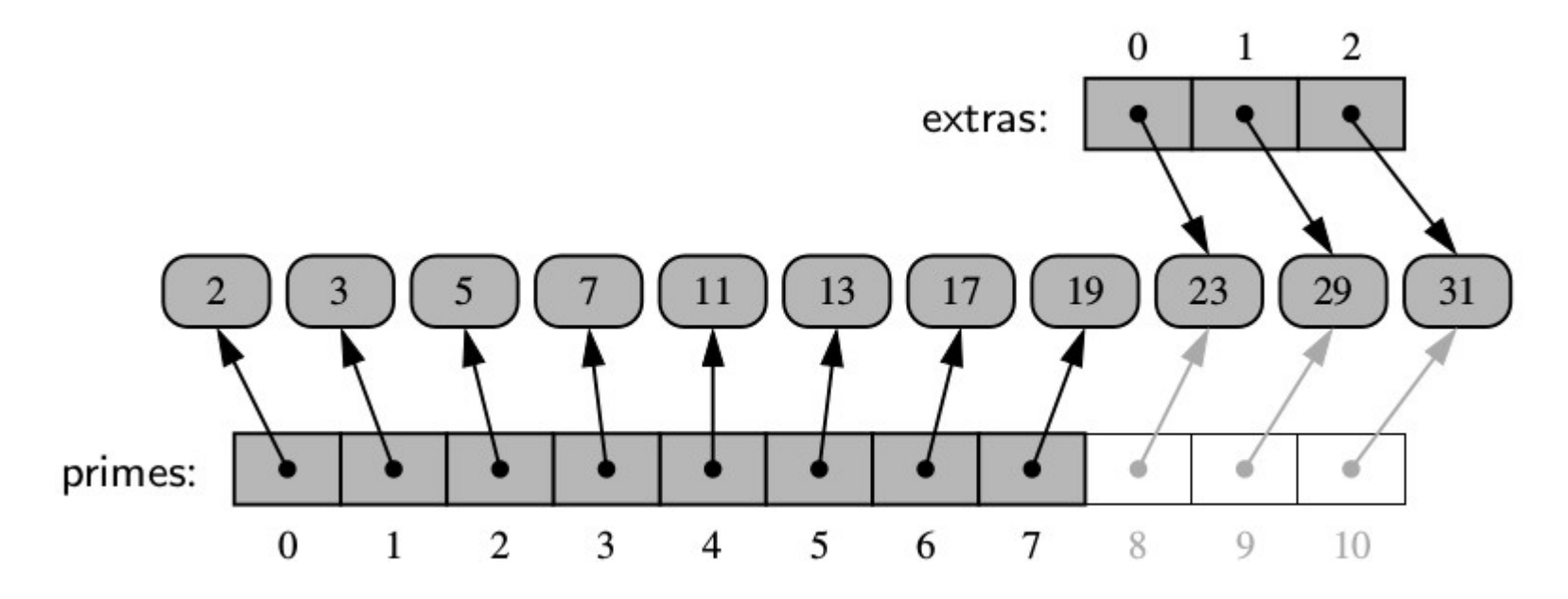

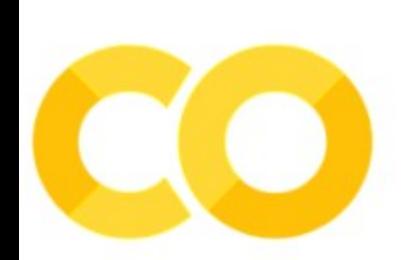

• Strings em Python são representadas como um array de caracteres (e **não** um array de referências).

- Strings em Python são representadas como um array de caracteres (e **não** um array de referências).
- Esse tipo de representação é também chamada de *compact array* porque o array está armazenando os bits que representam os dados primários (caracteres, no caso das strings).

- Strings em Python são representadas como um array de caracteres (e **não** um array de referências).
- Esse tipo de representação é também chamada de *compact array* porque o array está armazenando os bits que representam os dados primários (caracteres, no caso das strings).

$$
\begin{array}{|c|c|c|c|c|c|}\n \hline\n S & A & M & P & L & E \\
\hline\n 0 & 1 & 2 & 3 & 4 & 5\n \end{array}
$$

• Compact arrays têm algumas vantagens sobre estruturas referenciais em termos de performance computacional:

- Compact arrays têm algumas vantagens sobre estruturas referenciais em termos de performance computacional:
	- Em geral, a quantidade de memória é menor.

- Compact arrays têm algumas vantagens sobre estruturas referenciais em termos de performance computacional:
	- Em geral, a quantidade de memória é menor.
	- Os dados primários são armazenados consecutivamente na memória.
• Esse recurso está disponível em um módulo chamado **array**.

- Esse recurso está disponível em um módulo chamado **array**.
- Este módulo define uma classe, também chamada de array, fornecendo armazenamento compact para arrays de tipos de dados primitivos.

- Esse recurso está disponível em um módulo chamado **array**.
- Este módulo define uma classe, também chamada de array, fornecendo armazenamento compact para arrays de tipos de dados primitivos.

Os inteiros aqui são armazenados compactadamente como elementos de um array de Python

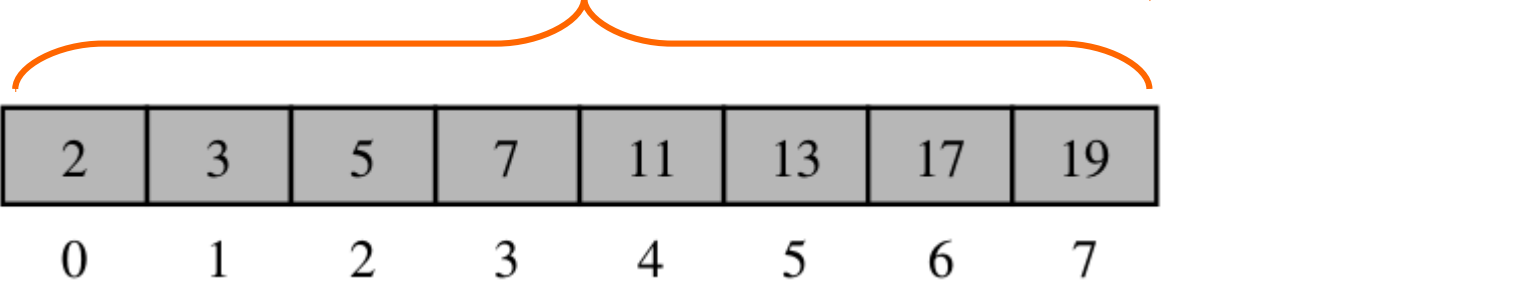

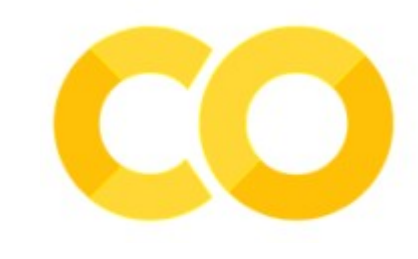

● Exemplo:

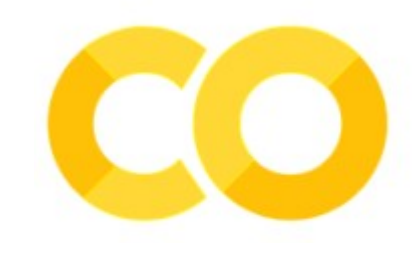

• Exemplo:

from array import array primos =  $\arctan((i', [2, 3, 5, 7, 11, 13, 19]))$ 

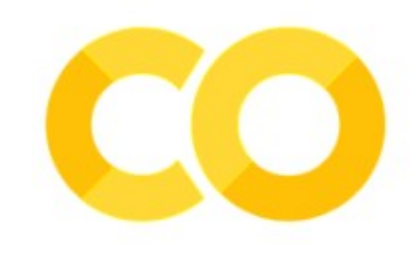

• Exemplo:

from array import array primos =  $\arctan( 'i', [2, 3, 5, 7, 11, 13, 19] )$ 

>>> type (primos) <type 'array.array'>

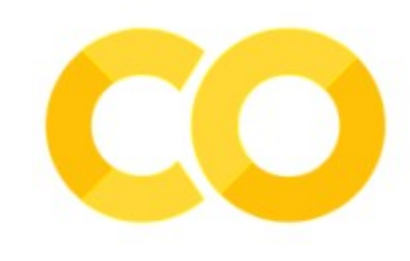

● Exemplo:

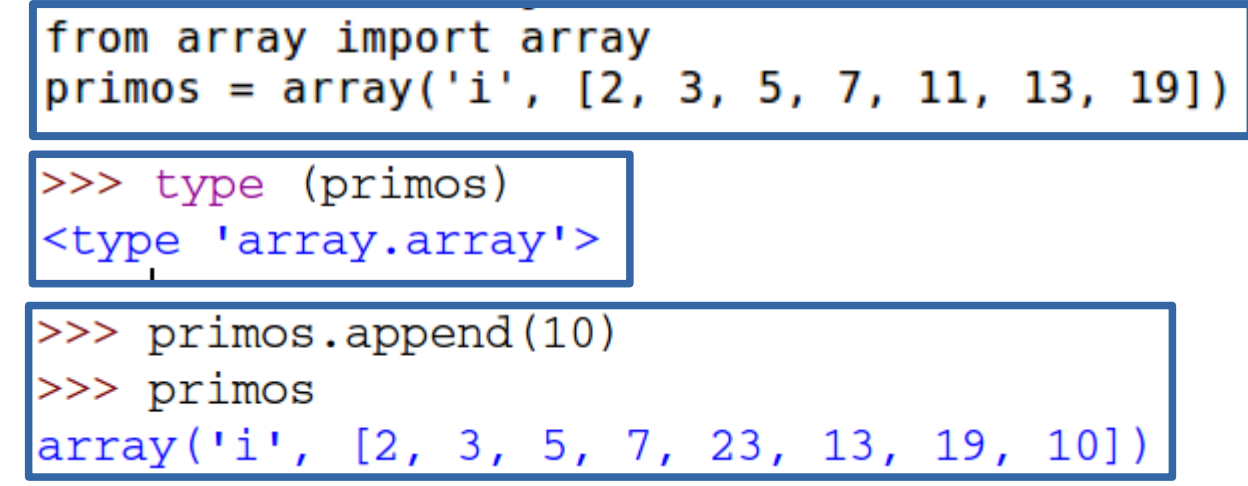

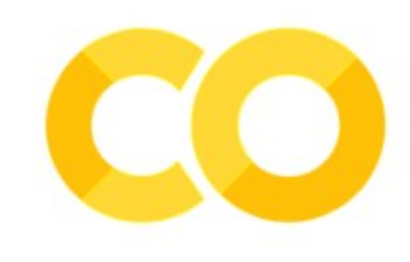

• Exemplo:

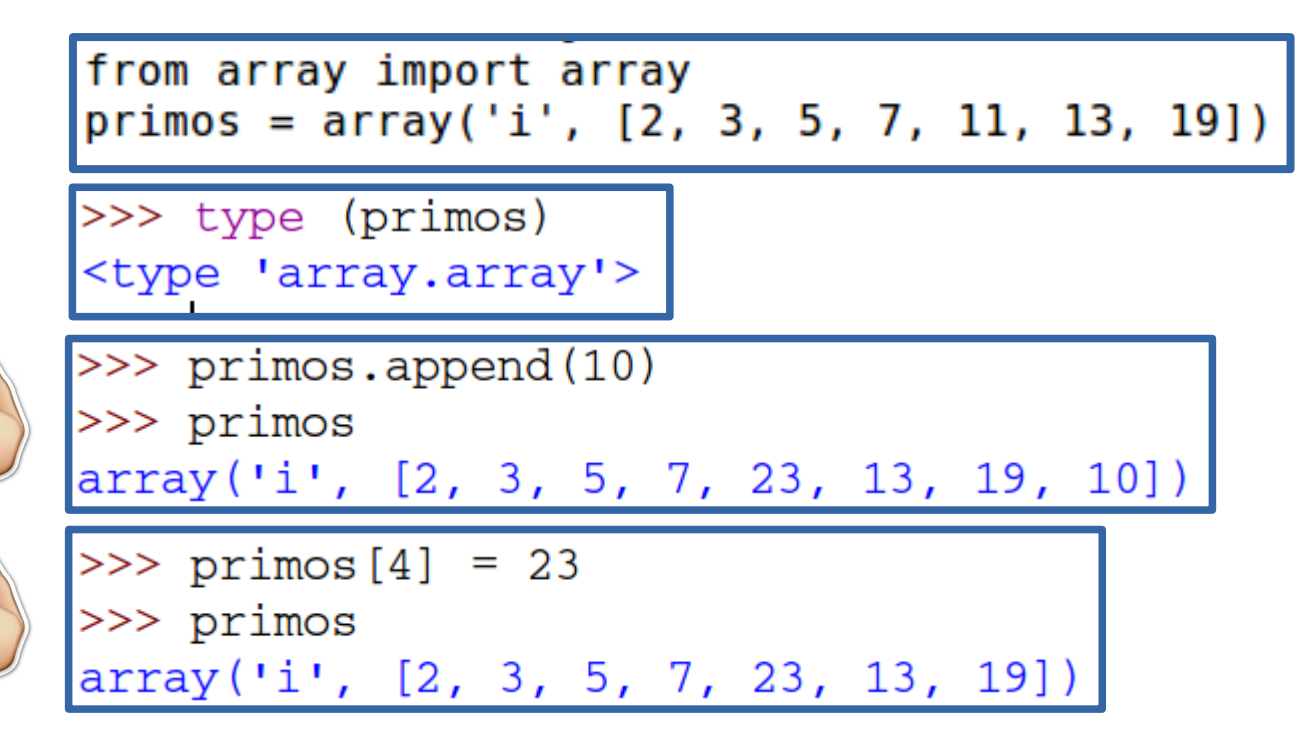

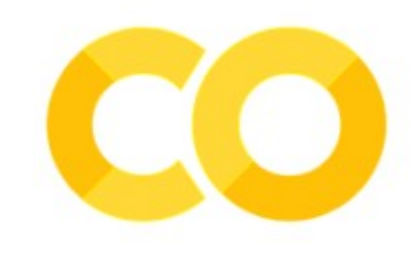

• Exemplo:

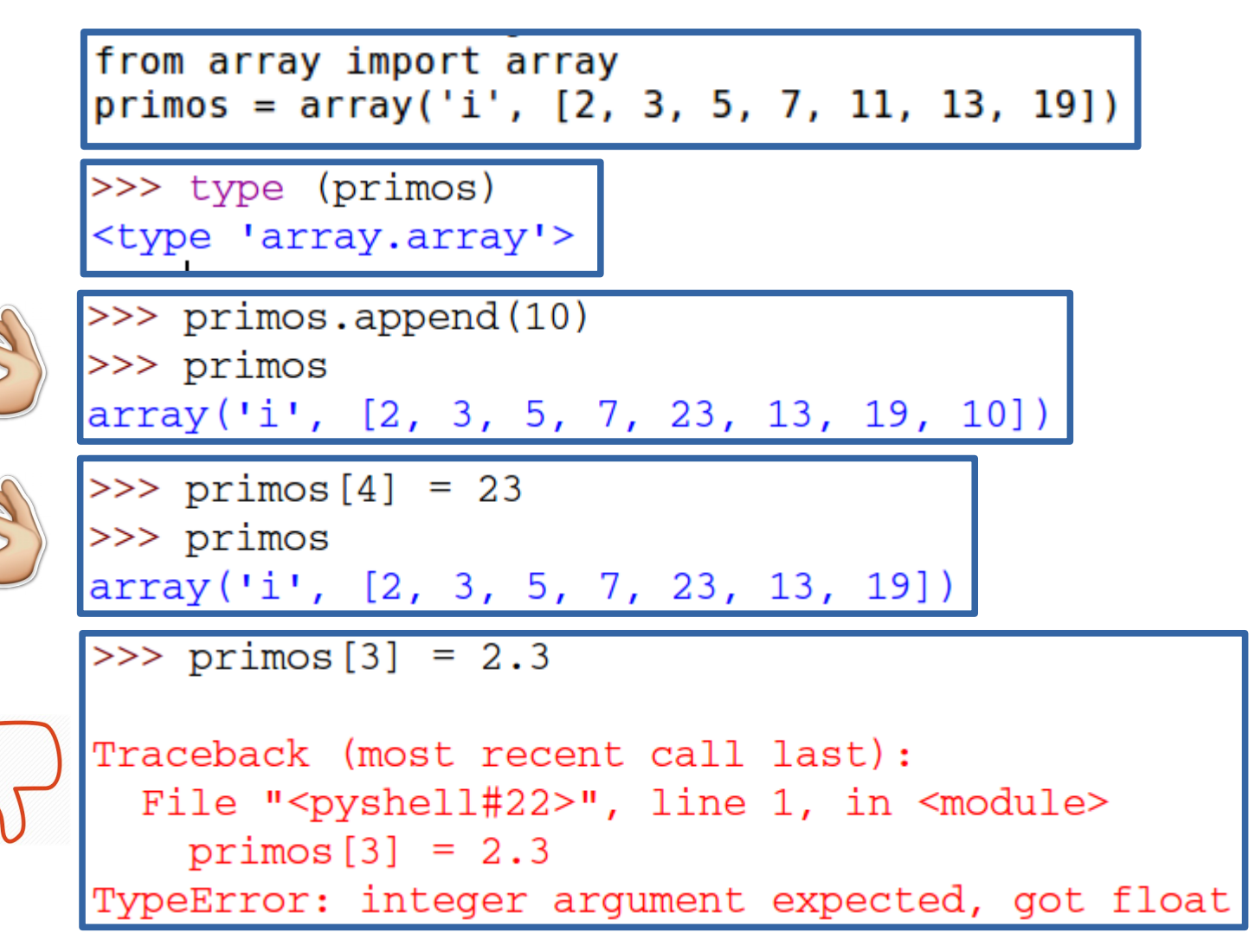

• Tipos de códigos suportados pelo módulo array:

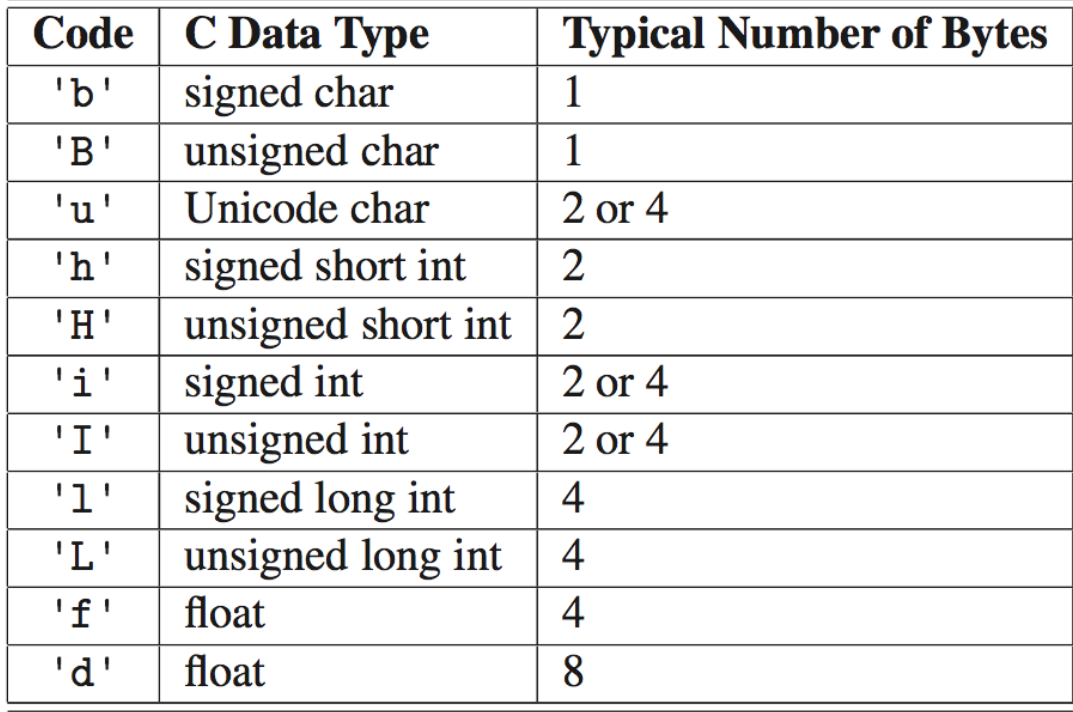

• Python possui uma classe altamente otimizada para arrays dinâmicos.

- Python possui uma classe altamente otimizada para arrays dinâmicos.
- Porém, a ideia geral é fazer isso nos seguintes passos:

- Python possui uma classe altamente otimizada para arrays dinâmicos.
- Porém, a ideia geral é fazer isso nos seguintes passos:
	- Aloca um novo array B (maior que A).

- Python possui uma classe altamente otimizada para arrays dinâmicos.
- Porém, a ideia geral é fazer isso nos seguintes passos:
	- Aloca um novo array B (maior que A).

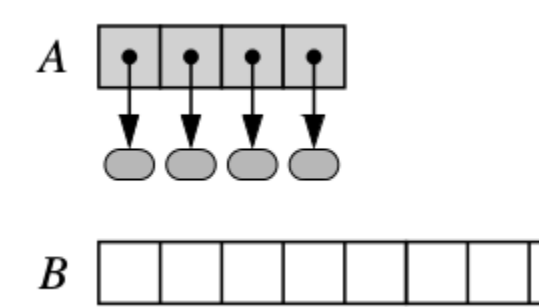

- Python possui uma classe altamente otimizada para arrays dinâmicos.
- Porém, a ideia geral é fazer isso nos seguintes passos:
	- Aloca um novo array B (maior que A).
	- Armazena os elementos de A em B.

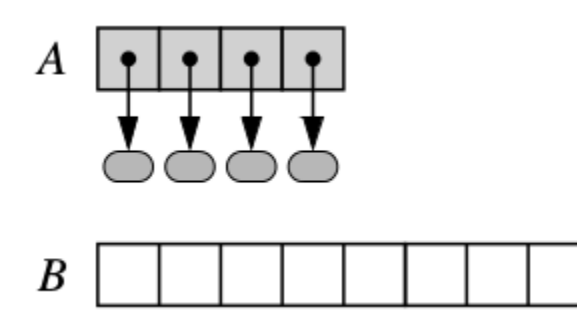

- Python possui uma classe altamente otimizada para arrays dinâmicos.
- Porém, a ideia geral é fazer isso nos seguintes passos:
	- Aloca um novo array B (maior que A).
	- Armazena os elementos de A em B.

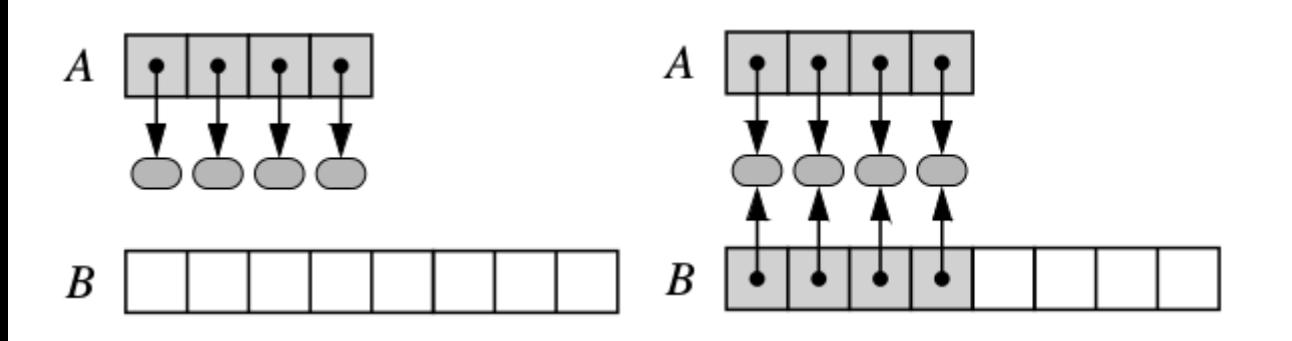

- Python possui uma classe altamente otimizada para arrays dinâmicos.
- Porém, a ideia geral é fazer isso nos seguintes passos:
	- Aloca um novo array B (maior que A).
	- Armazena os elementos de A em B.
	- Muda as referências de A.

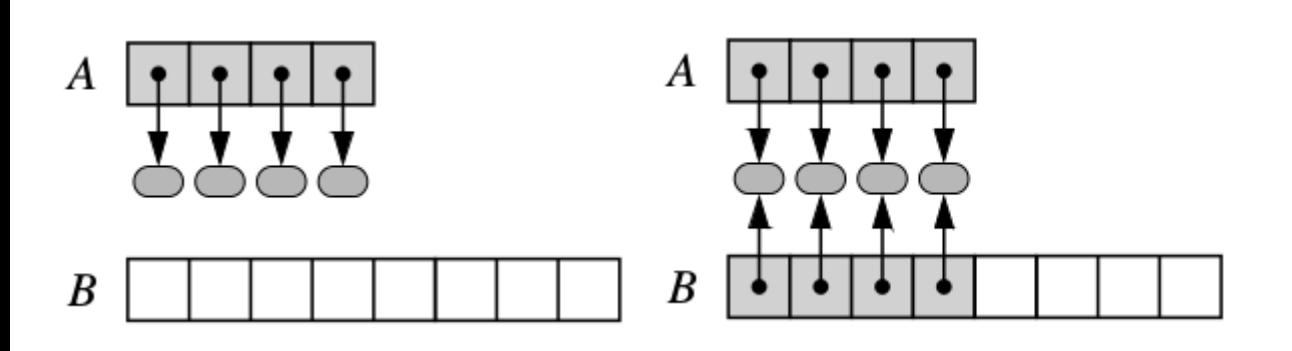

- Python possui uma classe altamente otimizada para arrays dinâmicos.
- Porém, a ideia geral é fazer isso nos seguintes passos:
	- Aloca um novo array B (maior que A).
	- Armazena os elementos de A em B.
	- Muda as referências de A.

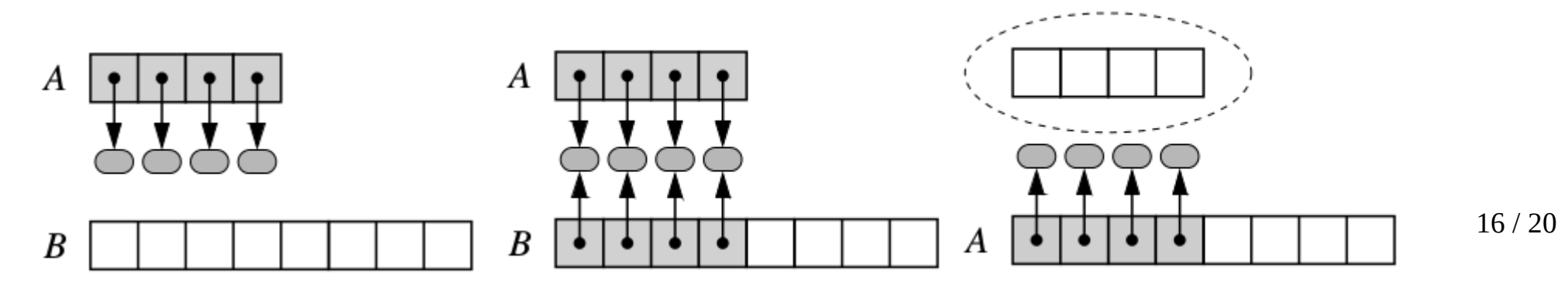

- Python possui uma classe altamente otimizada para arrays dinâmicos.
- Porém, a ideia geral é fazer isso nos seguintes passos:
	- Aloca um novo array B (maior que A).
	- Armazena os elementos de A em B.
	- Muda as referências de A.

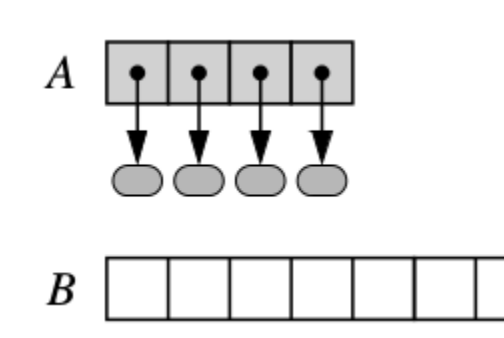

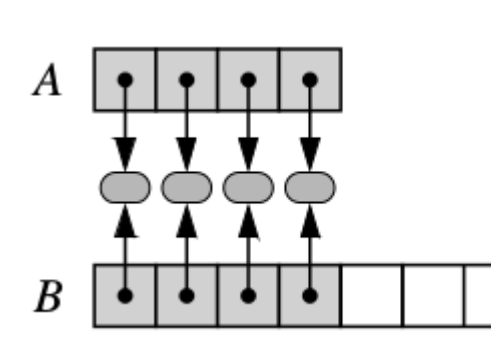

**garbage collector**

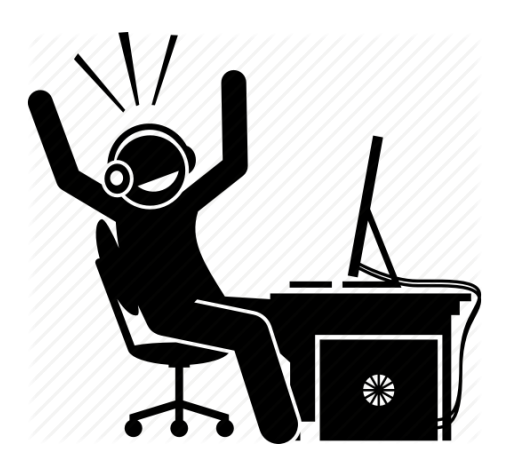

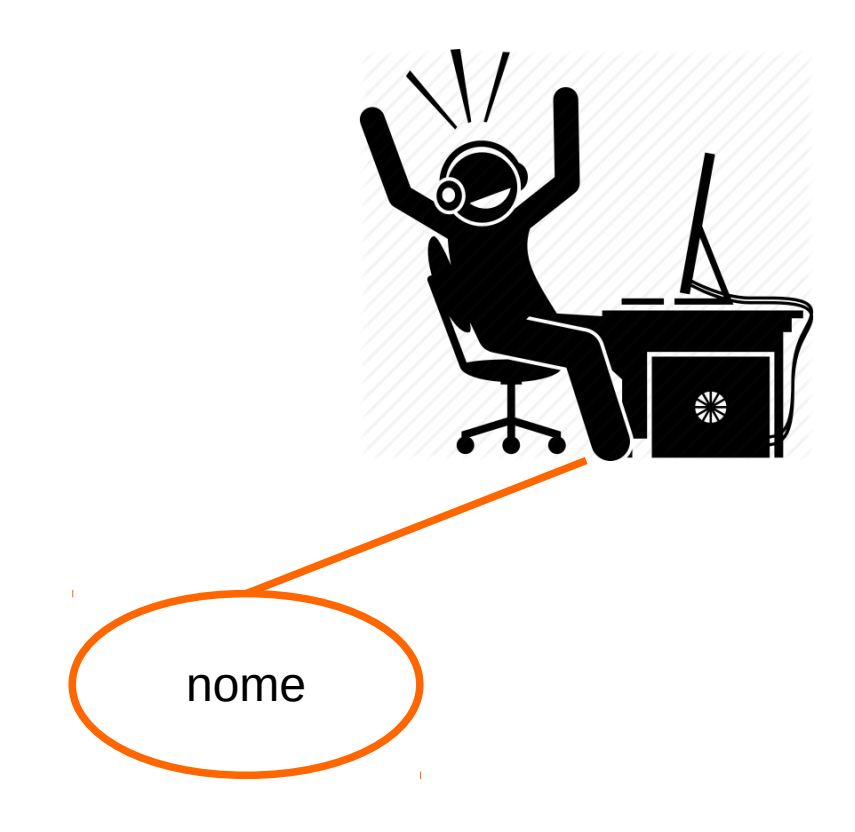

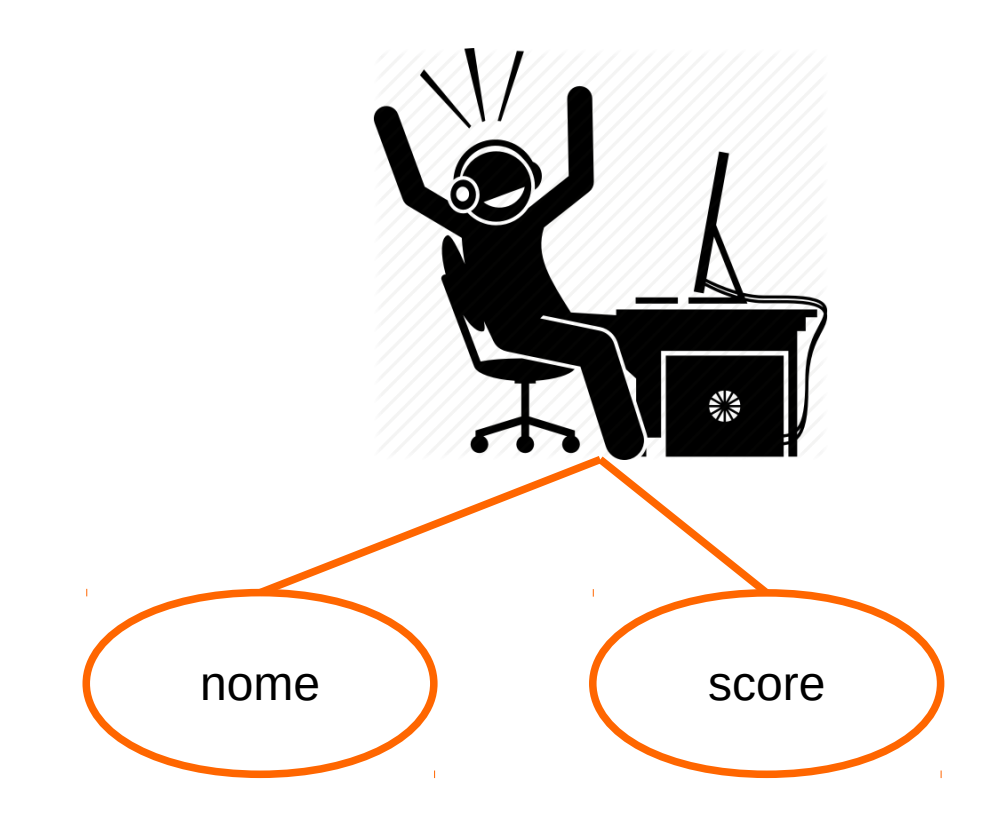

• Versão inicial

• Versão inicial

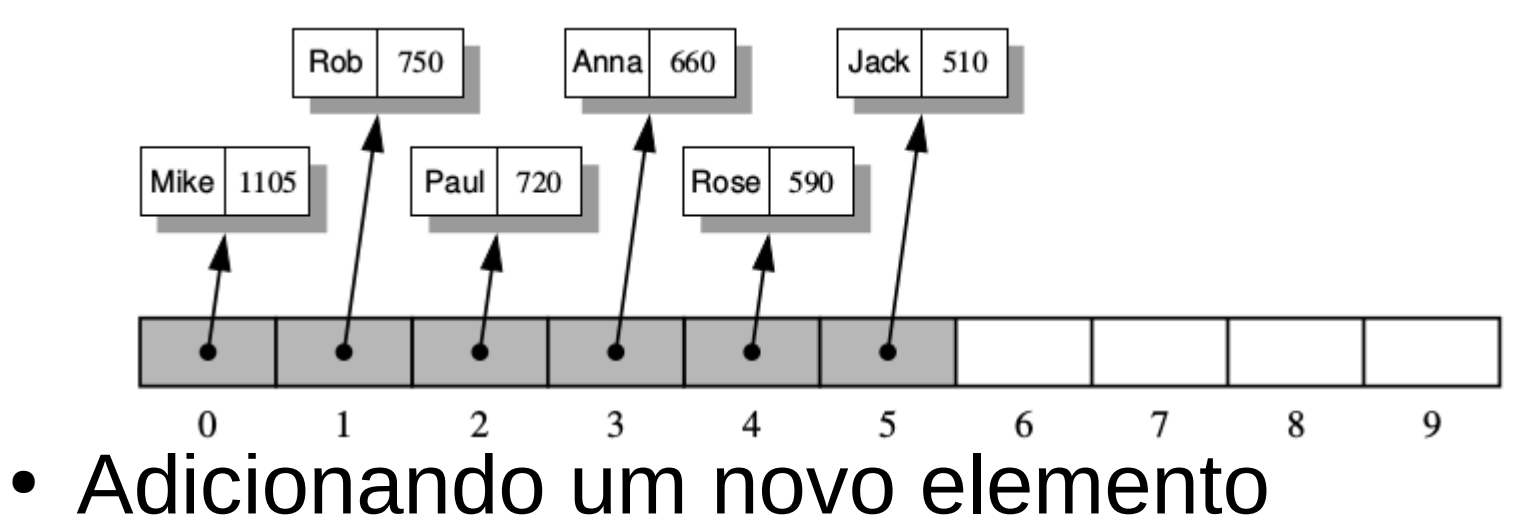

• Versão inicial

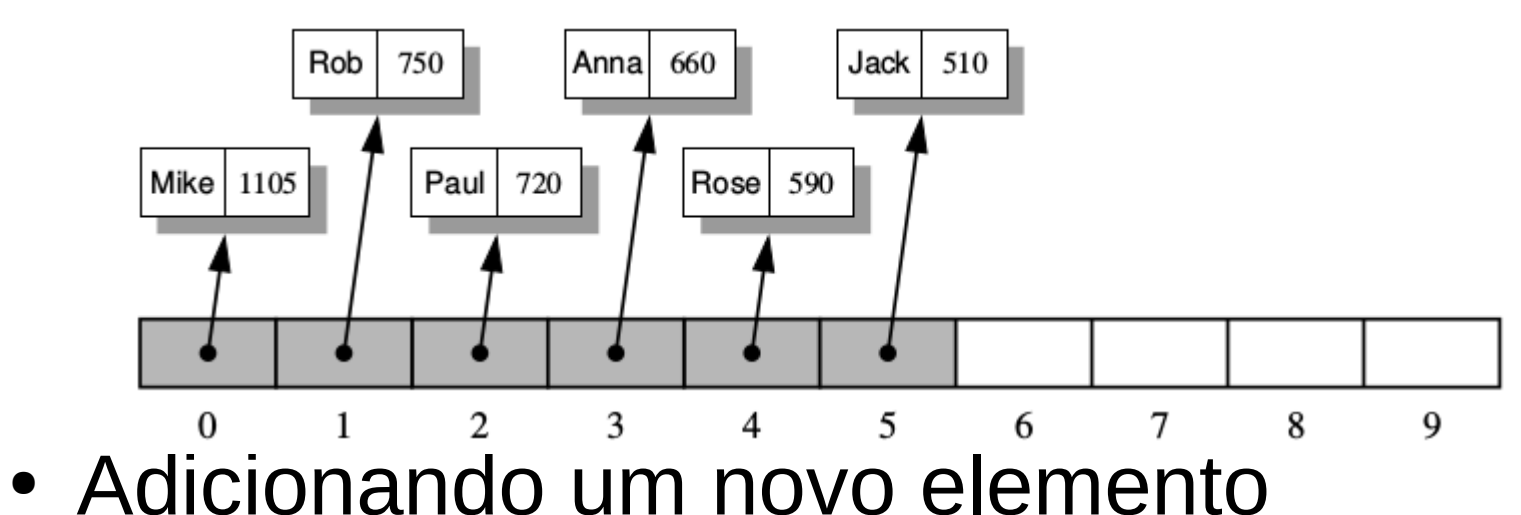

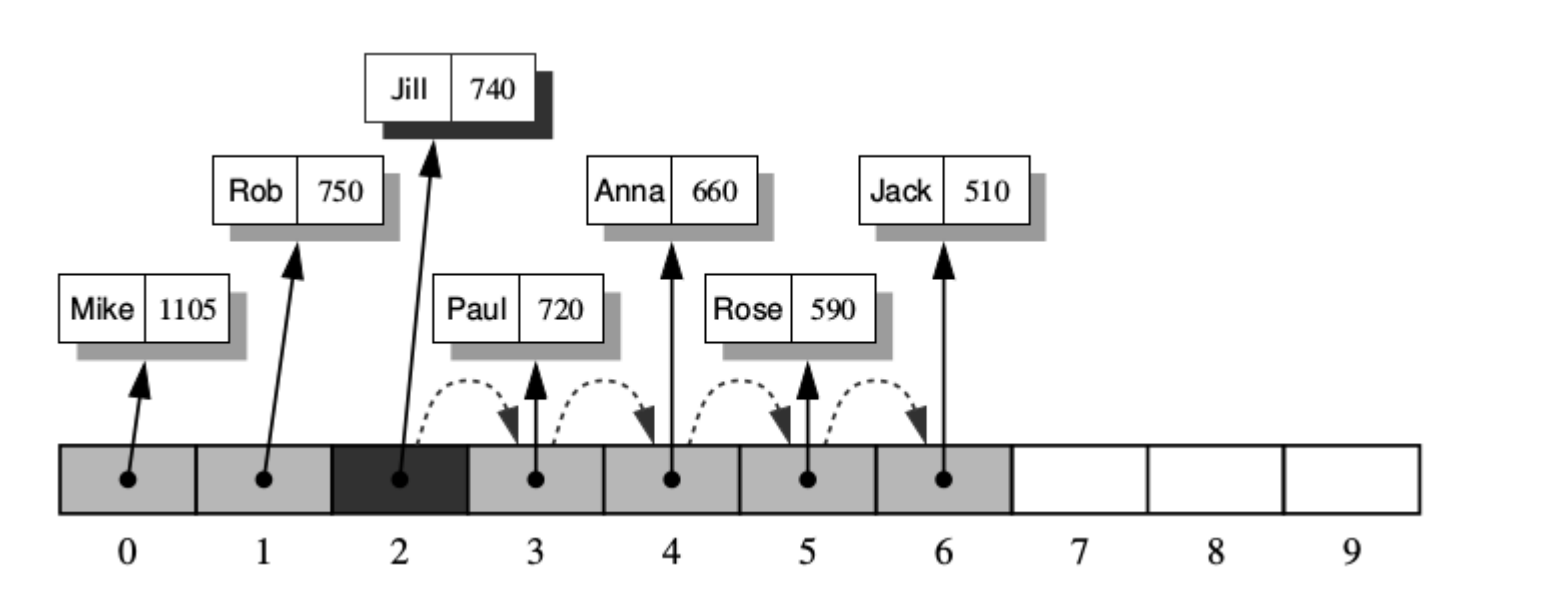

18 / 20

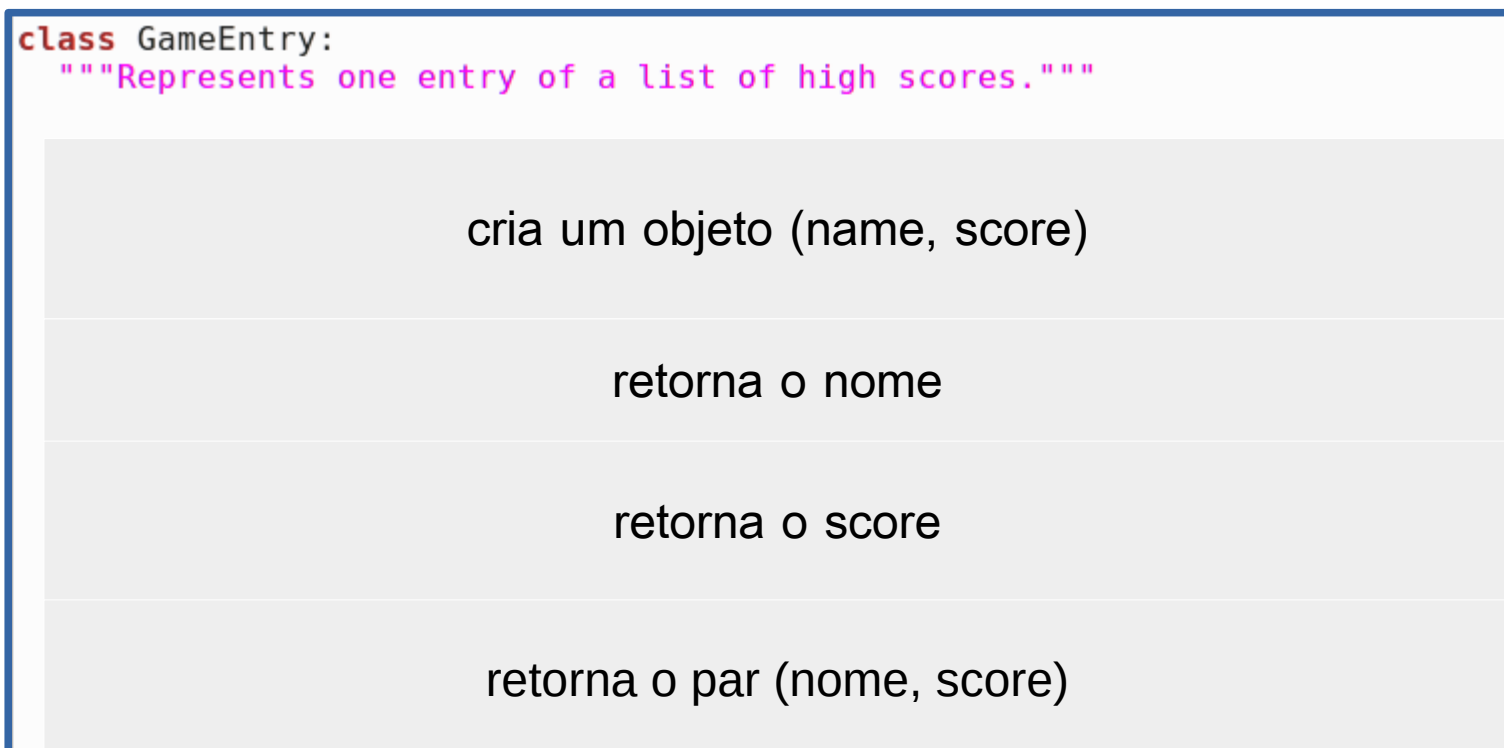

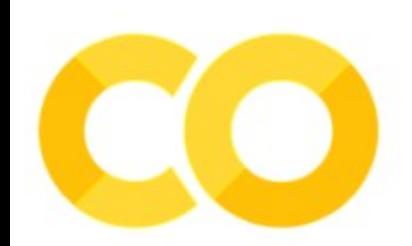

```
class GameEntry:
""Represents one entry of a list of high scores."""
def __init__(self, name, score):<br>"""Create an entry with given name and score."""
  self. name = name
  self. score = scoreretorna o nome
                               retorna o score
                        retorna o par (nome, score)
```
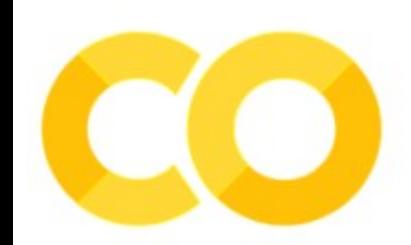

```
class GameEntry:
"""Represents one entry of a list of high scores."""
def __init__(self, name, score):<br>"""Create an entry with given name and score."""
  self. name = name
  self. score = score
def get name(self):
  """Return the name of the person for this entry."""
  return self. name
                               retorna o score
                        retorna o par (nome, score)
```
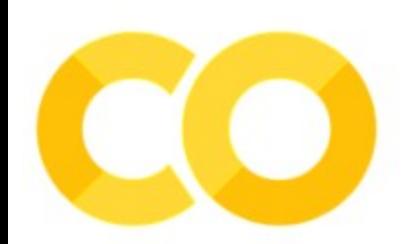

• Classe GameEntry

```
class GameEntry:
"""Represents one entry of a list of high scores."""
def init (self, name, score):
  """Create an entry with given name and score."""
  self. name = name
  self. score = score
def get name(self):
  """Return the name of the person for this entry."""
  return self. name
def get score(self):
  """Return the score of this entry."""
  return self. score
```
retorna o par (nome, score)

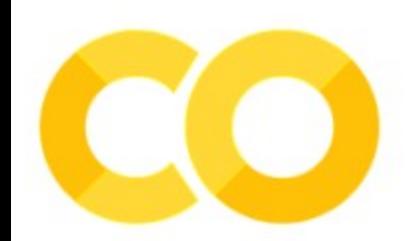

```
class GameEntry:
"""Represents one entry of a list of high scores."""
def init (self, name, score):
  """Create an entry with given name and score."""
  self. name = name
  self. score = scoredef get name(self):
 """Return the name of the person for this entry."""
  return self. name
def get score(self):
 """Return the score of this entry."""
  return self. score
def str (self):
  """Return string representation of the entry."""
  return '({0}, {1})'. format(self. name, self. score) # e.g., '(Bob, 98)'
```
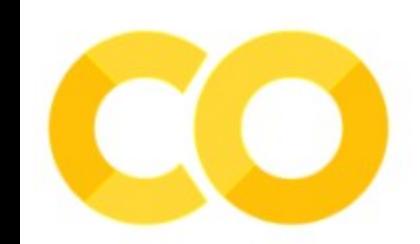

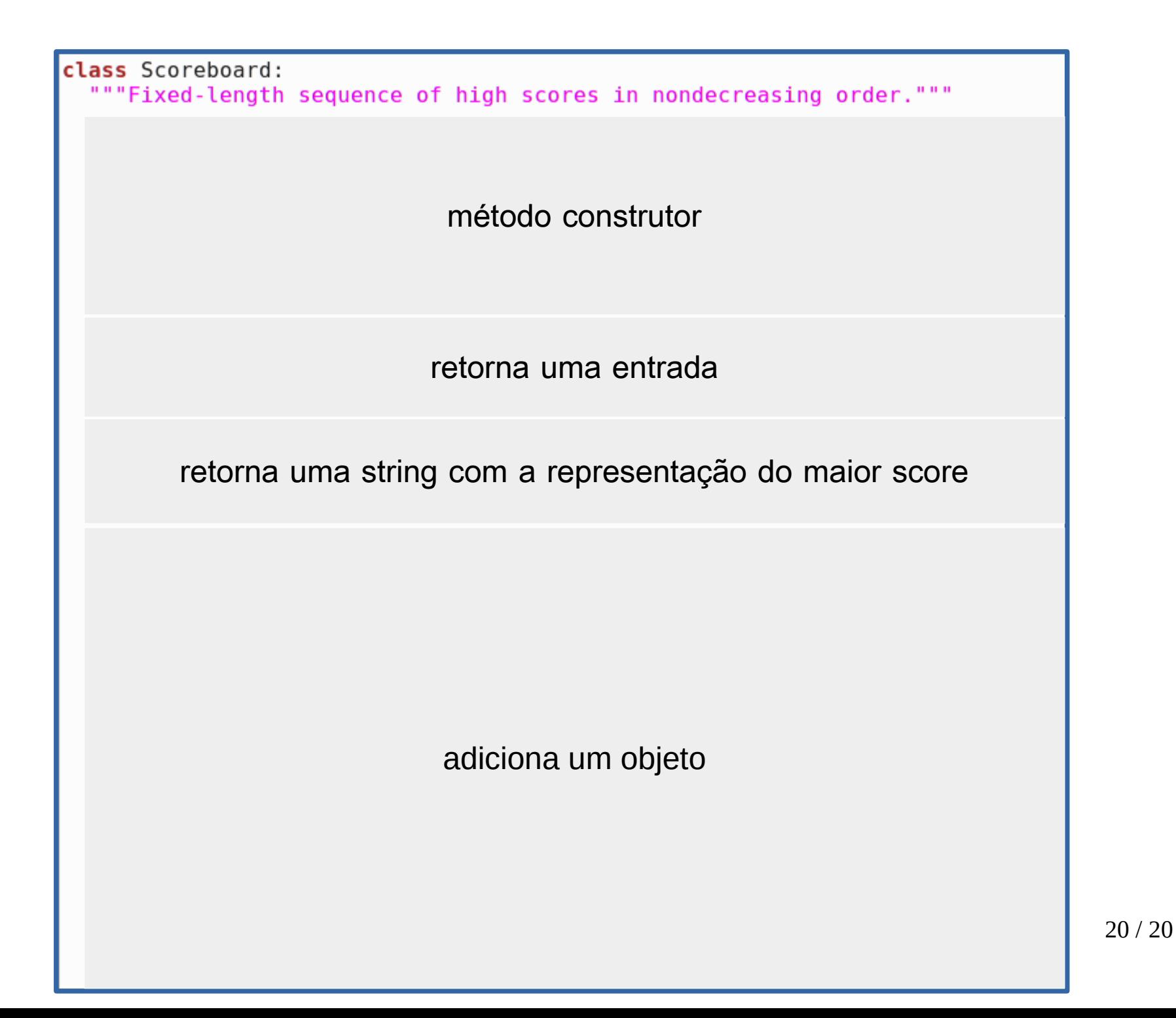

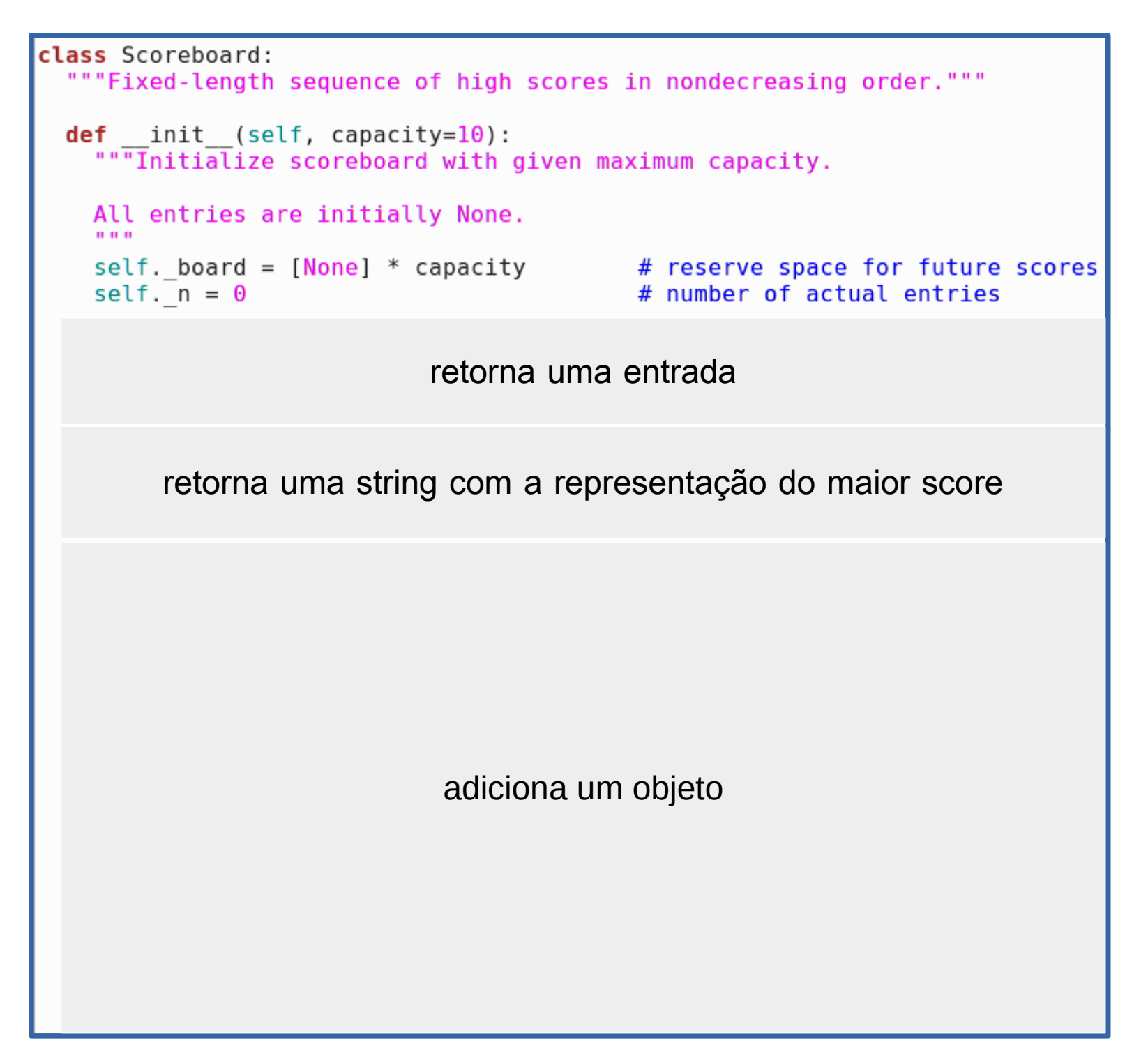

20 / 20
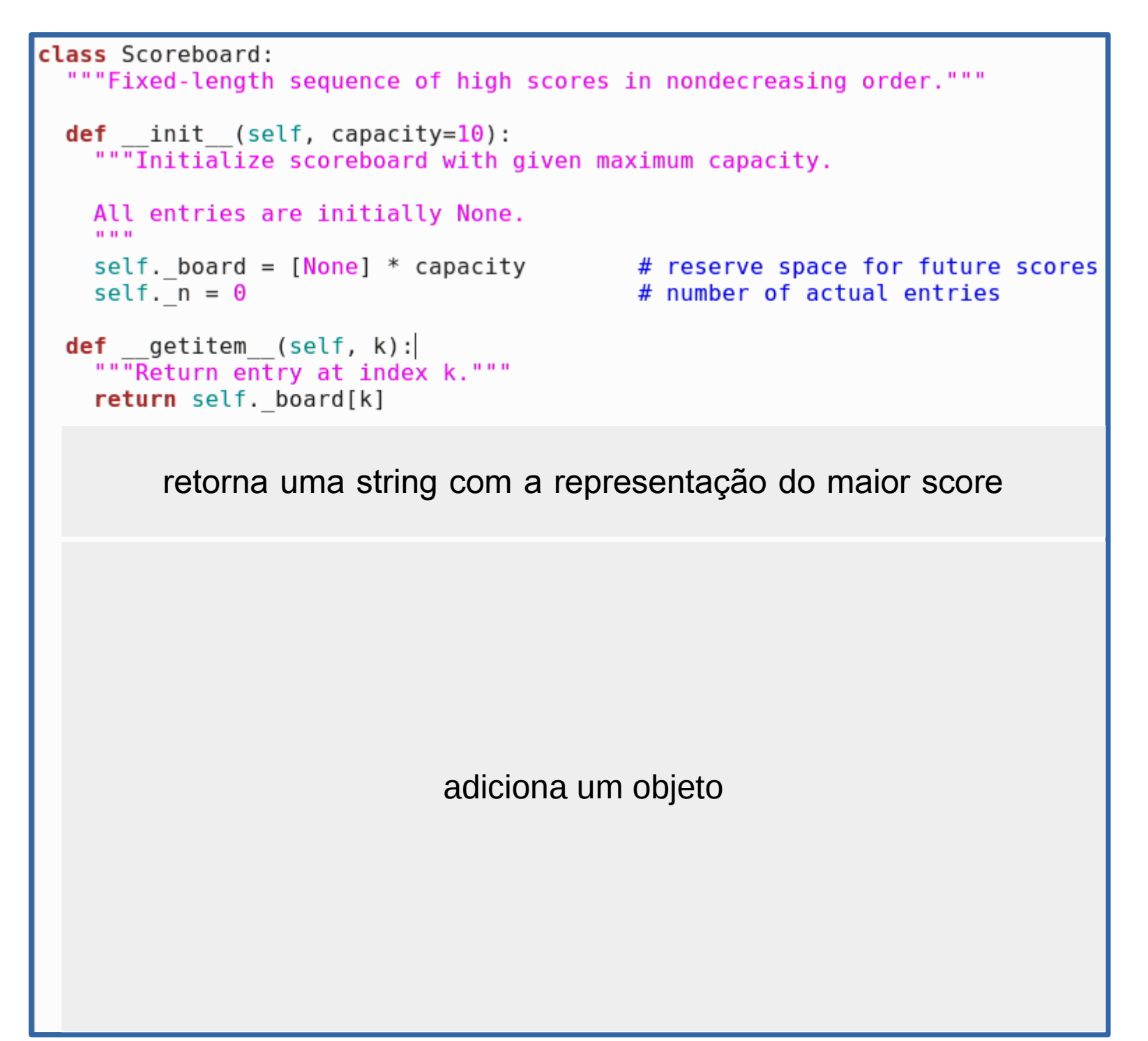

```
class Scoreboard:<br>"""Fixed-length sequence of high scores in nondecreasing order."""<br>def init (self, capacity=10):
  ""Thitialize scoreboard with given maximum capacity.
  All entries are initially None.
  \mathbf{u} and \mathbf{u}self. board = [None] * capacity \qquad # reserve space for future scores<br>self. n = 0
  self. n = 0
def getitem (self, k):
  """Return entry at index k."""
  return self. board[k]
def str (self):
  """Return string representation of the high score list."""
  return '\n'.join(str(self. board[j]) for j in range(self. n))
                                adiciona um objeto
```

```
class Scoreboard:
"""Fixed-length sequence of high scores in nondecreasing order."""
def init (self, capacity=10):
  """Initialize scoreboard with given maximum capacity.
 All entries are initially None.
  \mathbf{u} and \mathbf{u}self. board = [None] * capacity # reserve space for future scores
  self. n = 0# number of actual entries
def getitem (self, k):
  """Return entry at index k."""
  return self. board[k]
def str (self):
  """Return string representation of the high score list."""
  return '\n'.join(str(self. board[j]) for j in range(self. n))
def add(self, entry):
  """Consider adding entry to high scores."""
  score = entry.get score()# Does new entry qualify as a high score?
 # answer is yes if board not full or score is higher than last entry
  good = self. n < len(self. board) or score > self. board[-1].get score()if good:
   if self. n < len(self. board): \# no score drops from list
                                         # so overall number increases
      self. n == 1# shift lower scores rightward to make room for new entry
    i = self. n - 1while i > 0 and self. board[j-1].get score() < score:
      self. board[j] = self. board[j-1] # shift entry from j-1 to j
      i = 1# and decrement i
    self. board[j] = entry
                                         # when done, add new entry
```
 $20/20$